# **CROWN<br>BIOSCIENCE**

## **MuBase**

**Find the most suitable murine oncology models for your preclinical studies** 

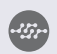

**QUICKFACT**

Mu**Base®** is our easy to use online database of murine and humanized drug target models which enables side-by-side comparison and selection to fit your individual needs.

#### **Access a variety of murine research models including:**

- Syngeneic models
- Mu**PrimeTM**
- **GEMM**
- Hu**GEMMTM**

#### **Review model and profiling data:**

- Model backgrounds
- Mouse strain
- Histopathology
- Genomic profiling (RNAseq)
- Benchmark treatment (including immuno-oncology agents)

#### **Major endpoints for assessment:**

- Body weight measurements
- Disease Paralysis Scoring (daily after day 10)

#### **Browse** Hu**GEMM Models and Pharmacology Data Browse, Search, and Stratify** Hu**GEMM Models**

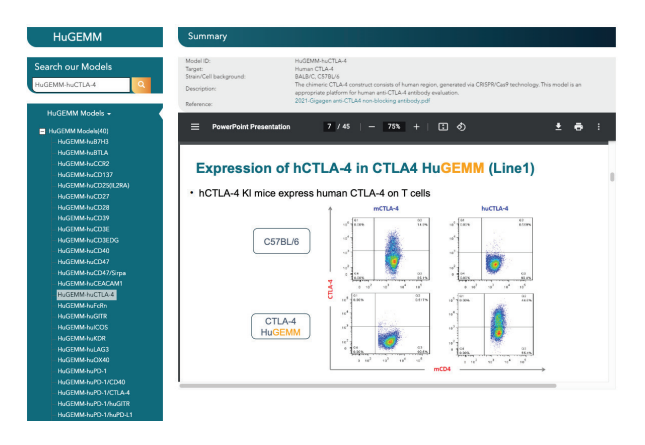

- Cytokine levels
- FACS analysis of immune cell populations
- Perfusion of the brain and spinal cord for histopathology assessment

**Perform advanced genomic searches** (expression, fusion, mutation) across our immuno-oncology platform

**Easy access and registration** for new and current Crown Bioscience Database users:

- New users can register at crownbio.com/databases/mubase
- Current database users can log in now, using their Crown Bioscience credentials

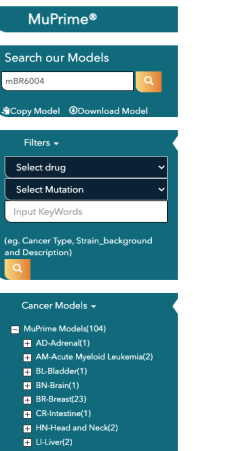

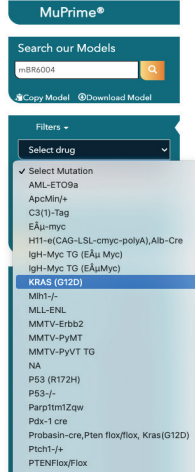

#### **Review Syngeneic Treatment Data of Interest**

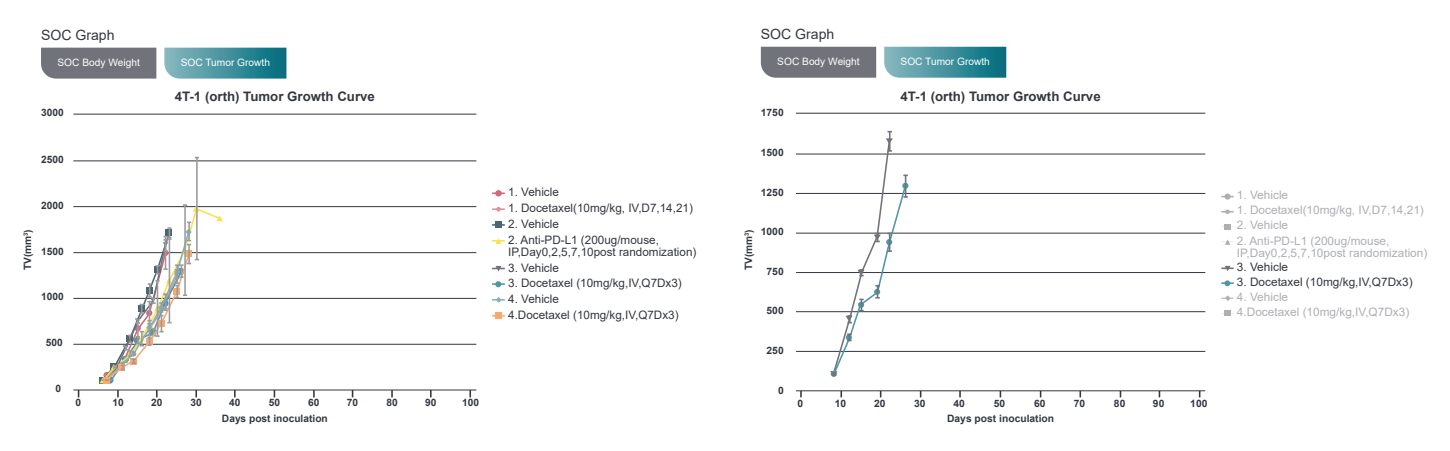

### **Get in touch**

 $\mathbf{a}$ **Sales**

**US:** +1 858 622 2900 **UK:** +44 870 166 6234

www.crownbio.com

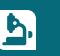

**Science** busdev@crownbio.com consultation@crownbio.com

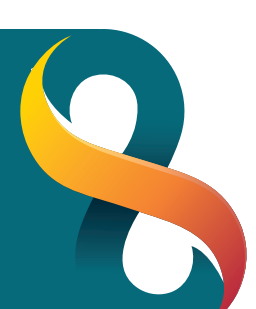